# *Chapter 5 RS232 Command*

## EDI Projector RS-232 Communication Format (EIKI only)

**1. Communication Protocol** 

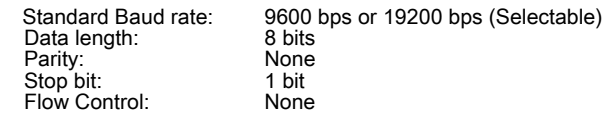

**2. RS-232 Cable Define for Projectors** 

**(PC side with D-sub 9pin female) (Projector side with Mini-Din 8 pin plug)** 

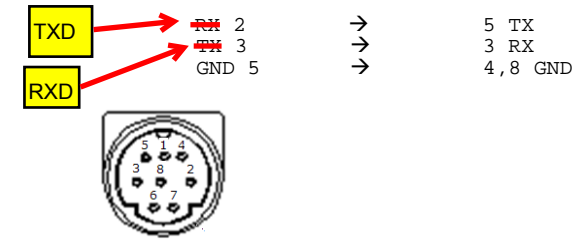

#### **3. Communication**

3.1 The Projector command is defined one command/one line that starts " C" and ends carriage return CR .

3.2 There are two types of command, functional execution commands and status read commands

3.3 Response for status read command after accepting has different characters.

#### Example:

A. Functional execution command: **Power ON** command is sent to the projector with " C00" CR, the projector returns a \*ACK CR<br>or NAK CR code  $PC \rightarrow$  Projector "C" "0" "O" CR

Projector  $\rightarrow$  PC processing command ACK (or NAK) CR

B. Status read command:<br> **Power Status** command is sent to the projector with " CR0" CR, the projector returns a power<br>
status plus CR or NAK CR code

PC → Projector "C" "R" "O" CR

Projector  $\rightarrow$  PC processing command "0" "0" "0" (or NAK) CR

#### **4.Command List**

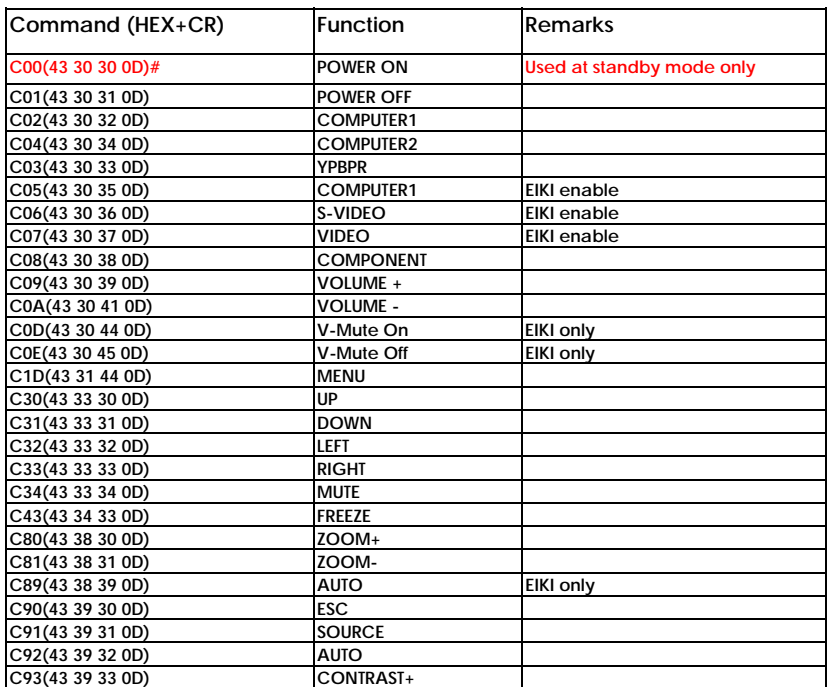

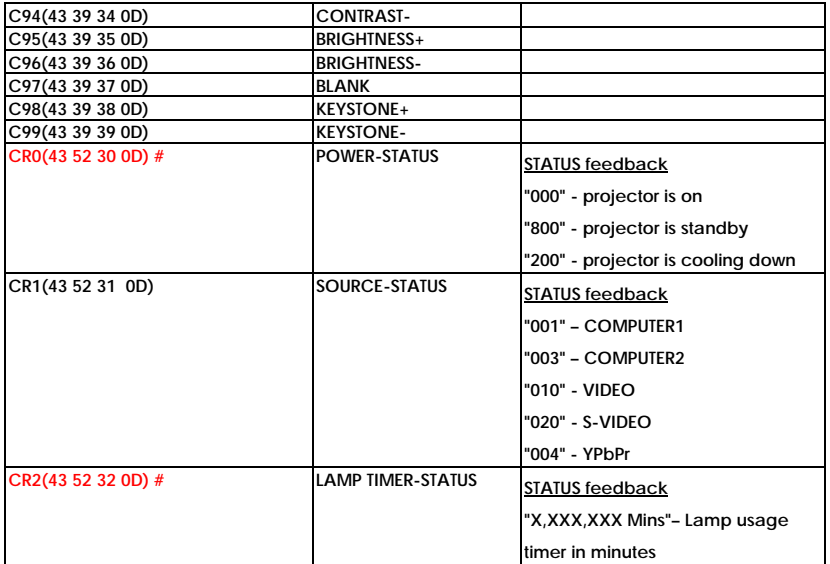

\*ACK (acknowledge) is 0x06 in hexadecimal

\*NAK (negative acknowledge) is 0x15 in hexadecimal<br>\*CR (carriage return) is 0x0D in hexadecimal.<br># At standby mode, only these commands can be accepted. (All the above commands are available at normal operation mode except **command.**

## RS232 Command

# - Connection :

- 1. Use RS-232C-to-PS2 cable (part number: 13660016)
- 2. Connect with RS232C port of projector

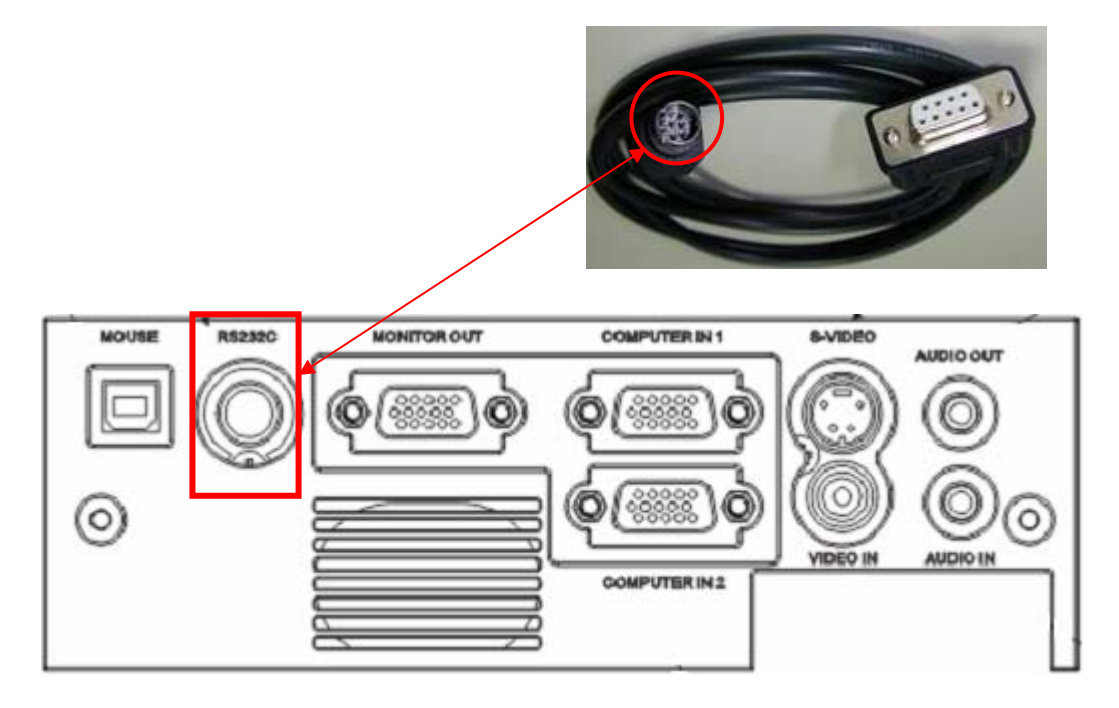

**- If RS232 command doesn't work:**

**Please check** 

- **The baud rate setting is 9600 or 19200**
- **Is the port you select correct? For example "com 1" or "com 2"**
- **Make sure you key in command, for example command "power on ":**

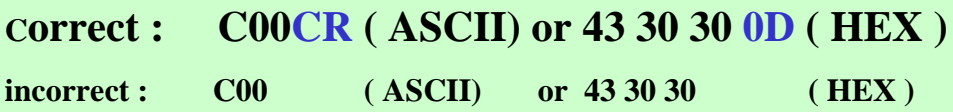

RS232 command

## RS232 Command

## **EDI Projector RS232 Communication Format and Format ADIO**

### 1. Communication Protocole

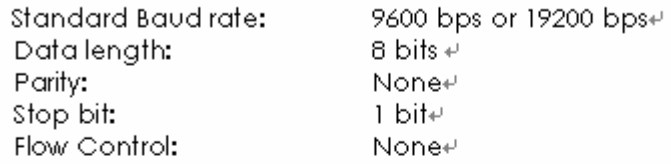

#### 2. RS232 Cable Define for EX31xx / EX-27xx Serial Projectors<sup>11</sup>

#### (PC side) (Projector side with D sub - pin)  $\psi$

 $RX2 \longrightarrow 2TX + YX + Y$ <br>TX3  $\longrightarrow 3RX + Y$ GND 5  $\longrightarrow$  5 GND+

#### 3. RS232 Cable Define for EX-17xx / Uxx Serial Projectors ₽

#### (PC side) (Projector side with Mini-Din 8 pin Plug)  $\leftrightarrow$

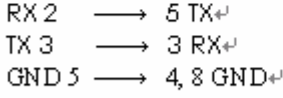

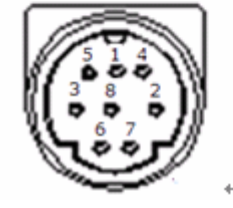

#### 4. Command Format (TYPE1:EX-17xx and Uxx serial, TYPE2:EX-31xx and EX27xx).

#### D TYPE1 CODE:

Example: Power ON command is sent to the projector with a CR, the projector returns a "1,5" or "68D" coder-

Command (ASCII)e

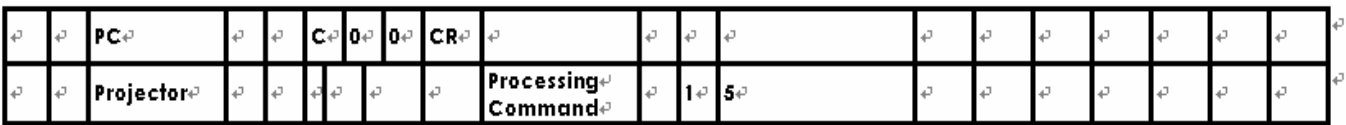

#### TYPE2 CODE:+

Command (ASCII)<sup>e</sup>

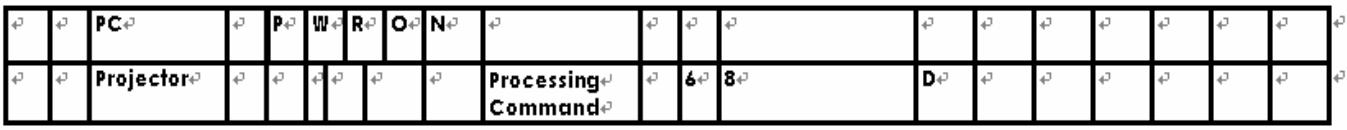

## RS232 Command

# RS232 command

#### 5. Command Liste

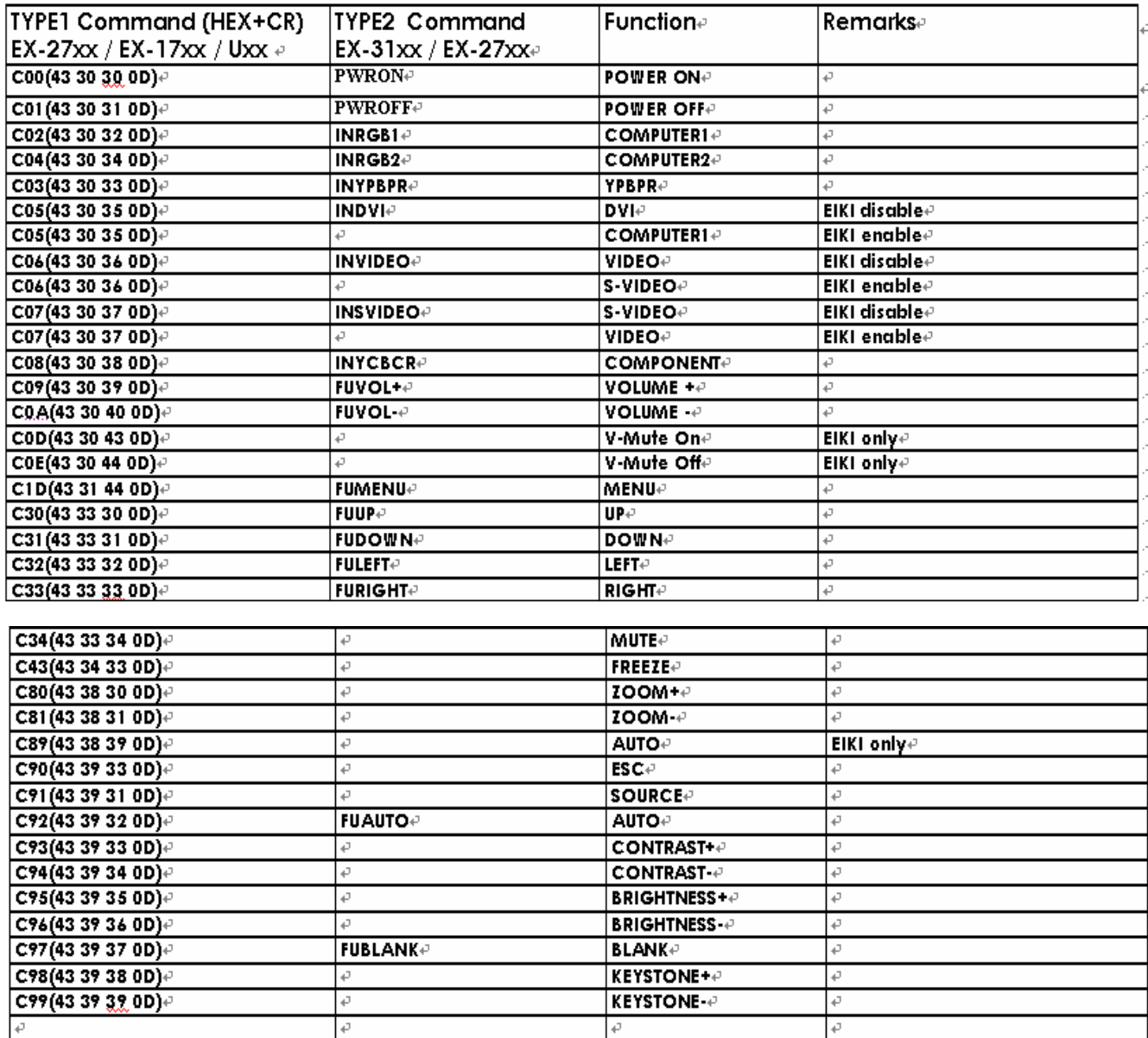

## RS232 Command

# RS232 command

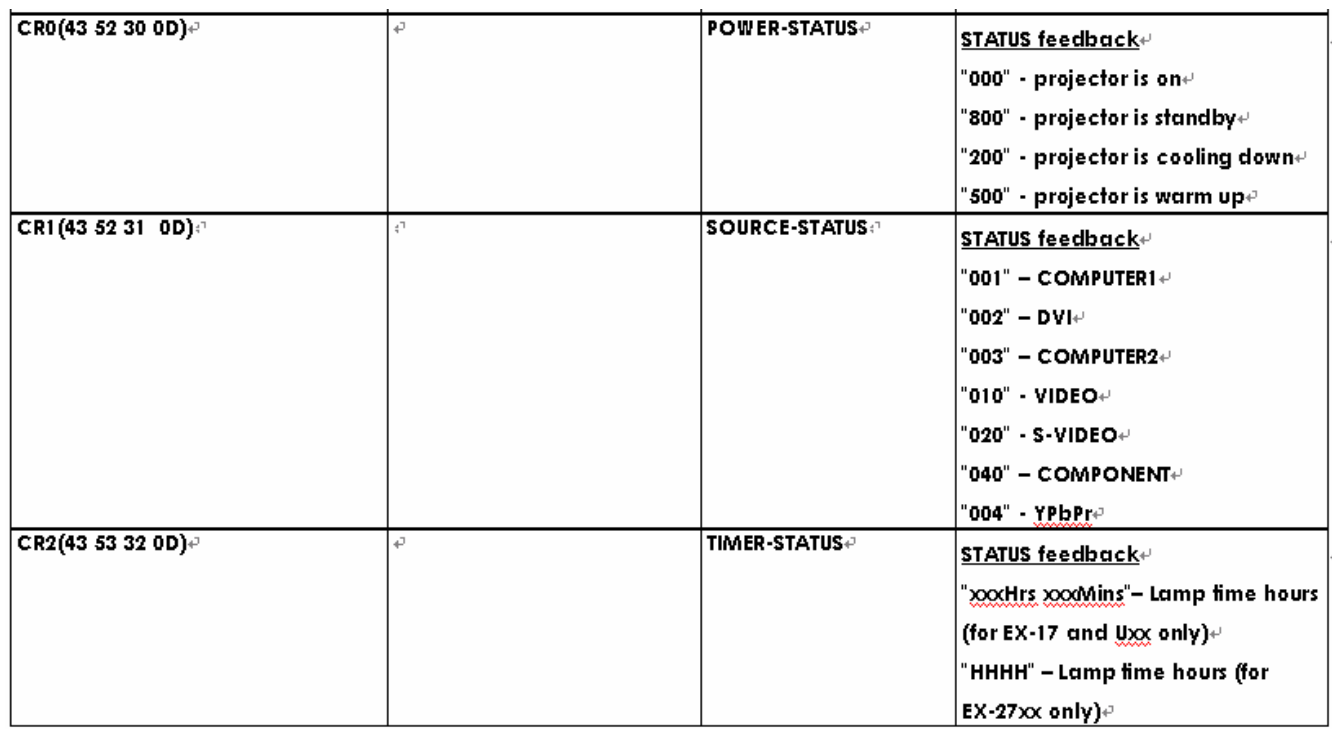

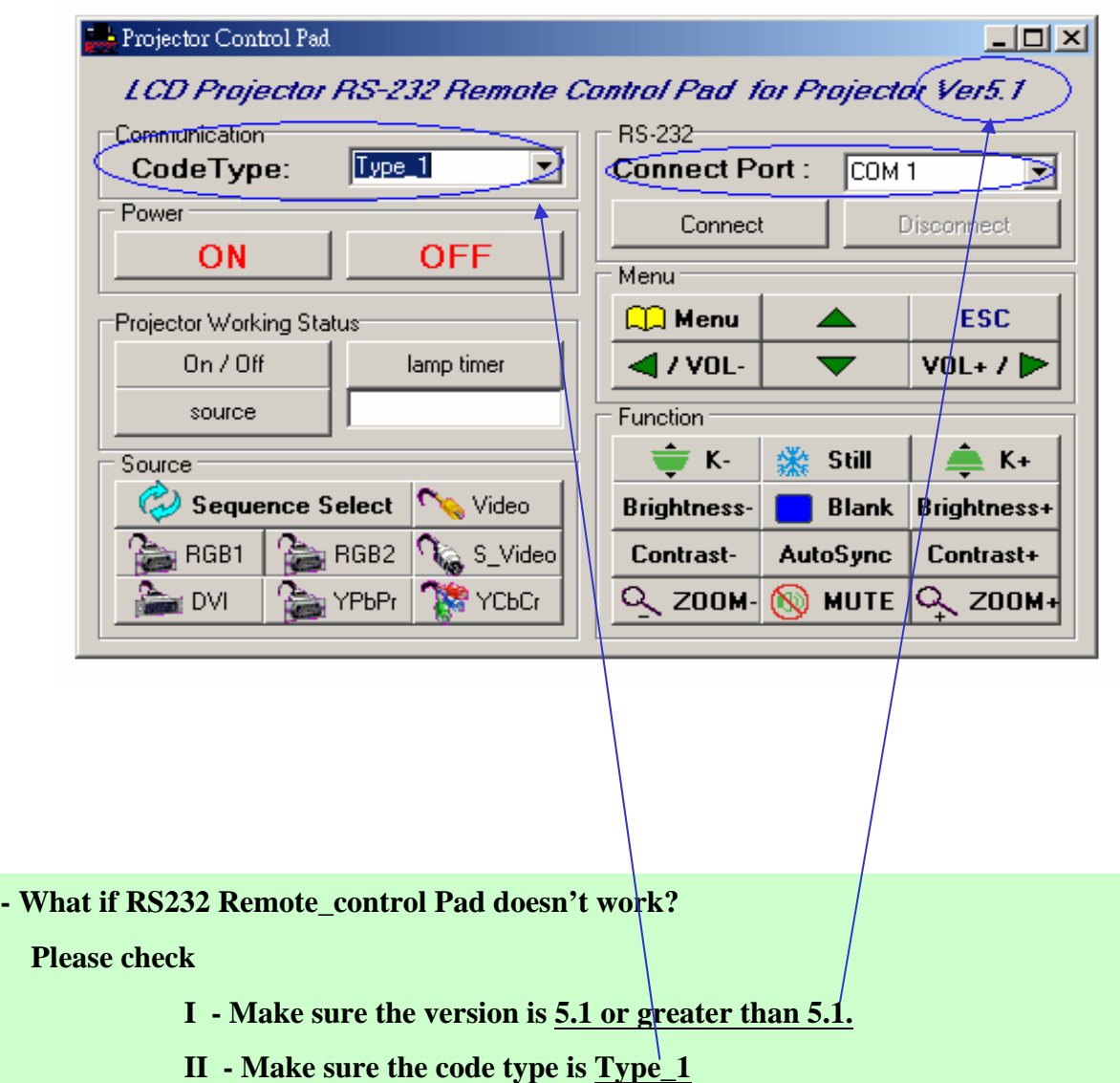

- **RS232 Remote\_control Pad (software part number: <sup>51760001</sup>** )

**III - The baud rate setting is 9600 or 19200**

**IV - Is the connect port you select correct? For example "com 1" or "com 2 "**